## Connect 130

## Release Notes

**Report created:** 25/09/2020 09:30:00

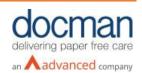

## Notes:

Although this release and future releases may contain work related to FHIR Transfer of Care, this functionality is not yet currently available.

This release contains the following items:

| API      |                 |      |                                                                    |                                                                                                    |
|----------|-----------------|------|--------------------------------------------------------------------|----------------------------------------------------------------------------------------------------|
| JIRA ID  | SF/Ideas<br>Ref | Туре | Title                                                              | Description                                                                                                    |
| DCMC-257 | N/A             | Bug  | 129.2 Hotfix - Mapping of<br>'Sending Person' from<br>SOAP service | An issue was found when using the document list export functionality. The "Person" field was showing blank; the sending person not being mapped from the SOAP service to the database caused this. This has now been mapped and the sending person should now shows in the document list export. |

| Console  |                 |                |                                                                                  |                                                                                                    |
|----------|-----------------|----------------|----------------------------------------------------------------------------------|----------------------------------------------------------------------------------------------------|
| JIRA ID  | SF/Ideas<br>Ref | Туре           | Title                                                                            | Description                                                                                                    |
| DCMC-11  | N/A             | Change         | HTML document formatting issues                                                  | An issue was identified when sending HTM documents where tables were being squashed to A4 making the data unreadable. This was actually a bug found with the 3 <sup>rd</sup> party software being used for conversion (Aspose). Aspose has now been upgraded to a later version which has been found to resolve most of the formatting issues. |
| DCMC-182 | DICP-I-<br>131  | New<br>Feature | Secondary identifier to be added to organisation selection drop downs            | A new secondary identifier has been added to organisation selection drop down list to aid with identifying the correct organisation when the names are similar. The connect console will now show the organisation code in front name.                                                                                                    |
| DCMC-209 | N/A             | Bug            | File Types available to use in Capture Console are not filtered in File Explorer | When selecting documents to Capture into the Console, the file types were filtered without the new JPG, JPEG, PNG, XPS file types that were added in DCMC-68. An amendment has now been made to include the file types above.                                                                                                    |
| DCMC-219 | N/A             | New<br>Feature | Implement Filing Folder API check for collection setup                           | When making a collection on Connect for DM10 collections and finds the associated filing folders for the particular tenant.                                                                                                    |
| DCMC-222 | N/A             | Bug            | Collection user: Document counts not matching.                                   | When logged in as a collection user the document counts were not matching the results provided when clicking on one of                                                                                                    |

|          |     |     |                                                                                                    | the document count tiles. This has now been amended to show to correct counts against all tiles and the document list will now match.                                                                                                    |
|----------|-----|-----|----------------------------------------------------------------------------------------------------|----------------------------------------------------------------------------------------------------|
| DCMC-223 | N/A | Bug | Sending user: clicking on any items in documents counts for first time, it is navigating to the error page. | When logged in as a sending user, if a user clicked on one of the document counts tiles for the first time, an error would generate. This error no longer occurs and allows the user to navigate to the document list when clicking on one of the document count tiles. |
| DCMC-256 | N/A | Bug | Message banner does not close when user clicks on close icon                                                | On the Connect console, if a user performs an action that generates a message banner, users were unable to close the banner using the close icon. A fix has now been applied and users can now close the message banner if needed.                                      |
| DCMC-267 | N/A | Bug | Connect console - Sorting not working for collection & PCTI users in document list                          | When logged in as a collection or PCTI user, the sorting options were not being applied when selection a new option e.g. 'Ascending'. This has now been resolved and the sorting options should now work as expected.                                                   |

## Infrastructure

| JIRA ID  | SF/Ideas<br>Ref | Туре   | Title                                                              | Description                                                                                                    |
|----------|-----------------|--------|--------------------------------------------------------------------|----------------------------------------------------------------------------------------------------|
| DCMC-277 | 21786516        | Defect | Hotfix   NHS mail<br>collections failing since<br>NHS mail refresh | Due to an NHS mail migration from NHS mail to Office 365 some NHS mail collections were failing as the new address needs to be used. A hotfix has been created for 129 which Implements a code change in ConnectBot to take into account the new URL. As the mailboxes move over, ConnectBot will automatically check any collections that fail to connect to the old URL and checks to see if the O365 URL works and use that. A flag has also been added on the collection, so as mailboxes move over, they automatically get updated and the O365 URL gets used from then onwards. |